Subject: Data structures using c Topic: Binary tree Name of the teacher: Lisna Thomas Academic year: 2020-2021

## What is a binary tree?

### •*Property 1:*

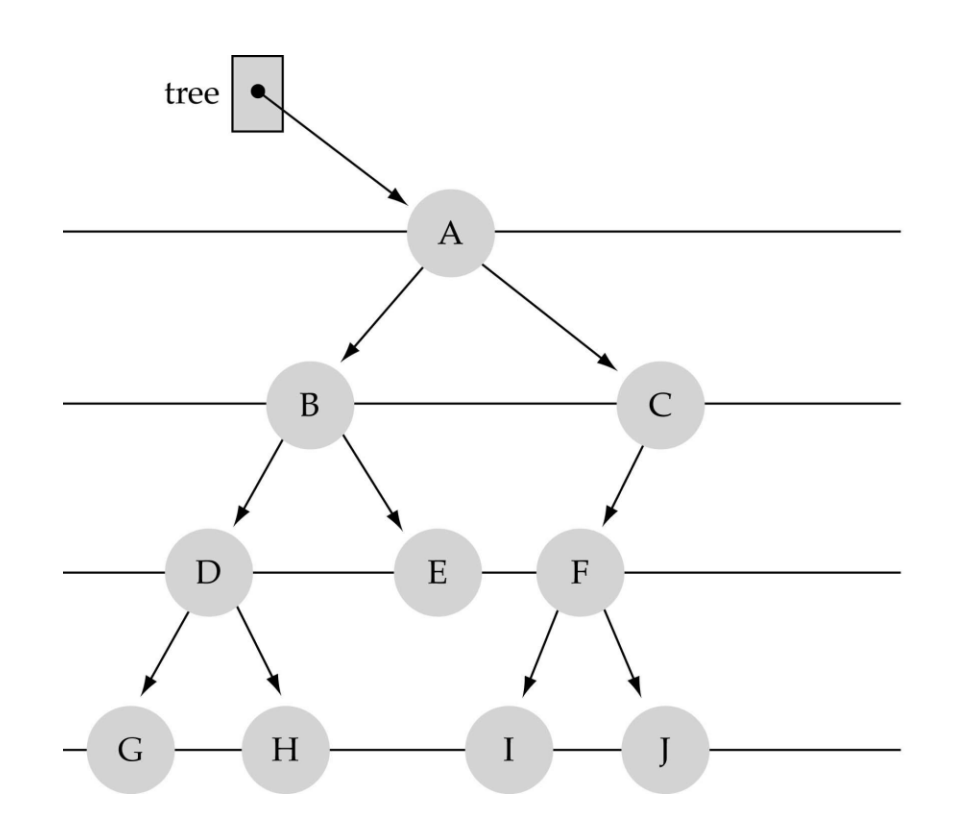

## What is a binary tree? (cont.)

•*Property 2:* 

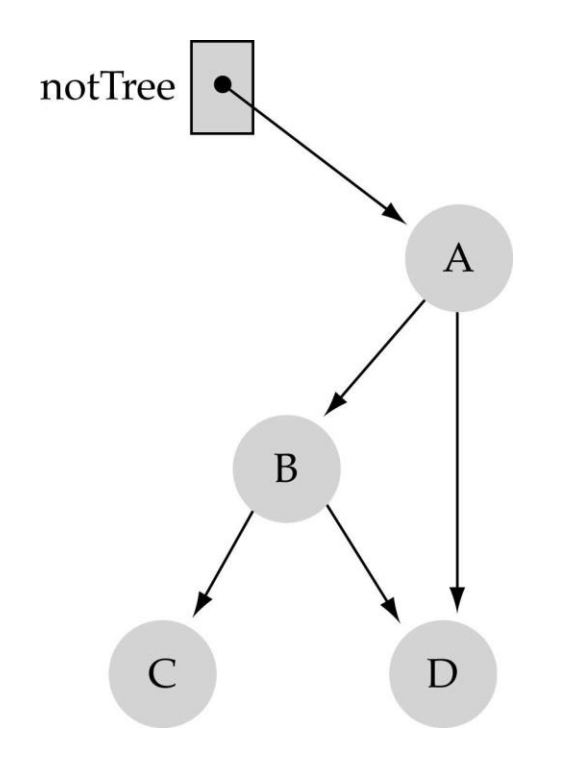

# Some terminology

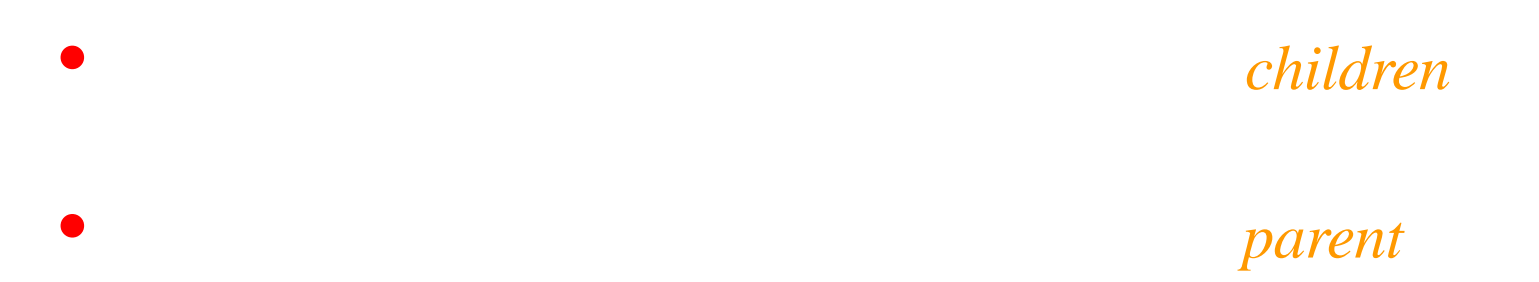

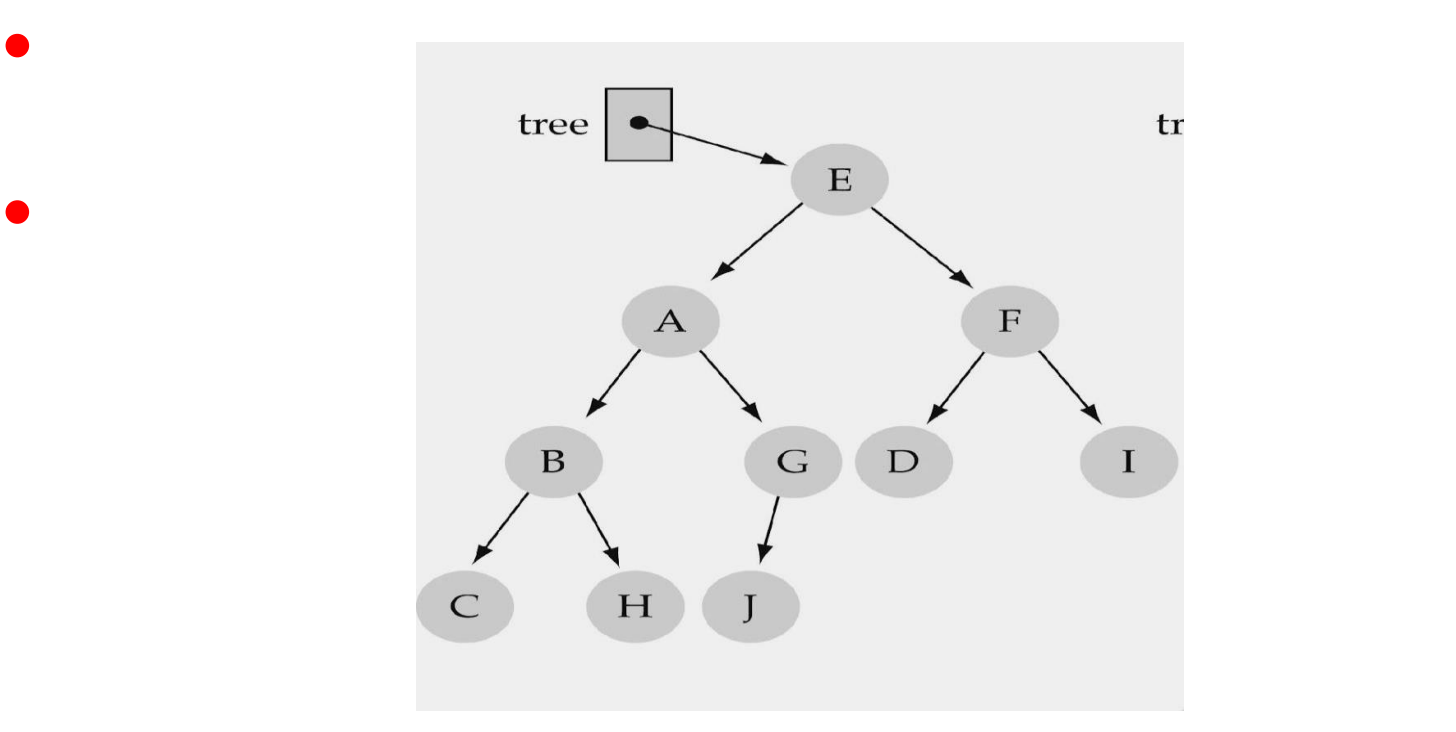

## Some terminology (cont'd)

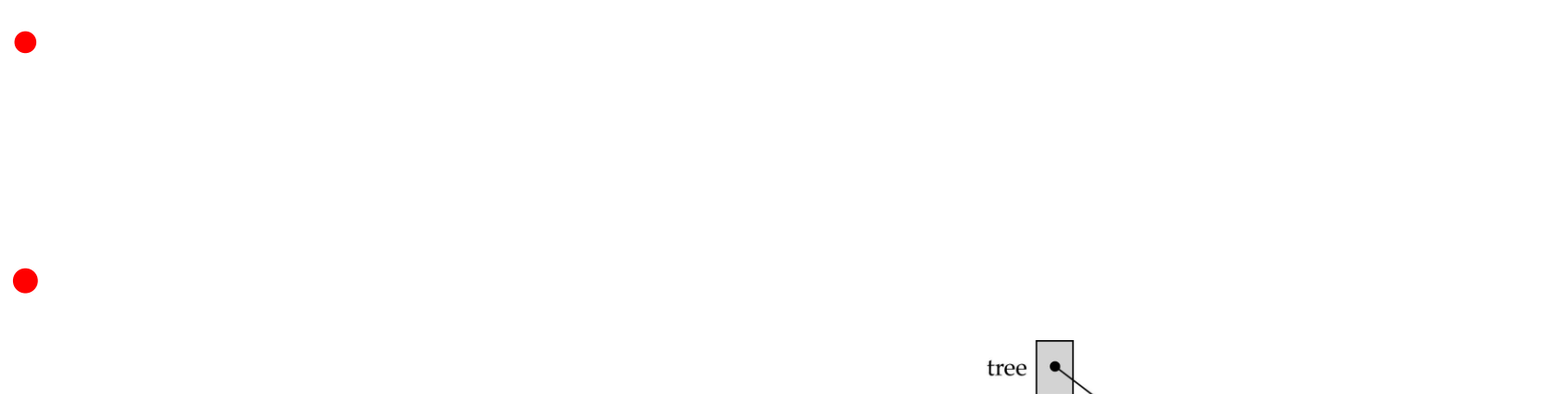

**• Height of a tree h**: #levels = <sup>L</sup>

Warning:

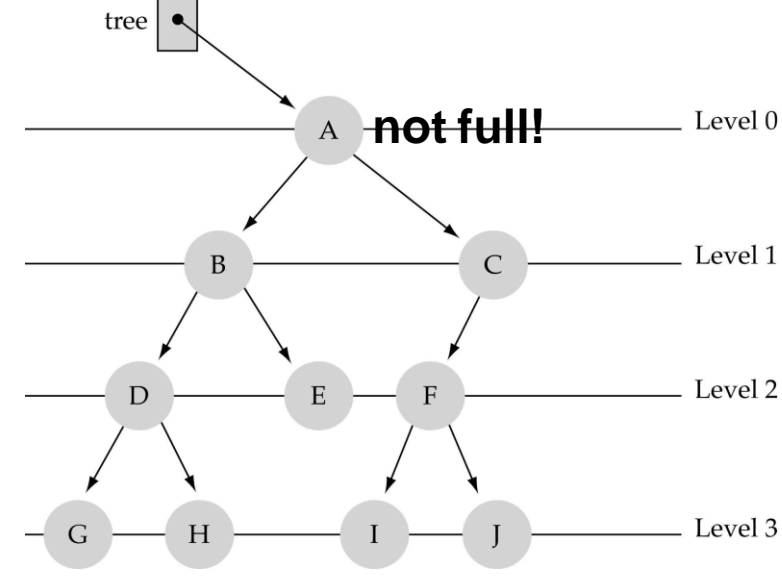

## What is the max #nodes at some level *l*?

 $l=2^l$ 

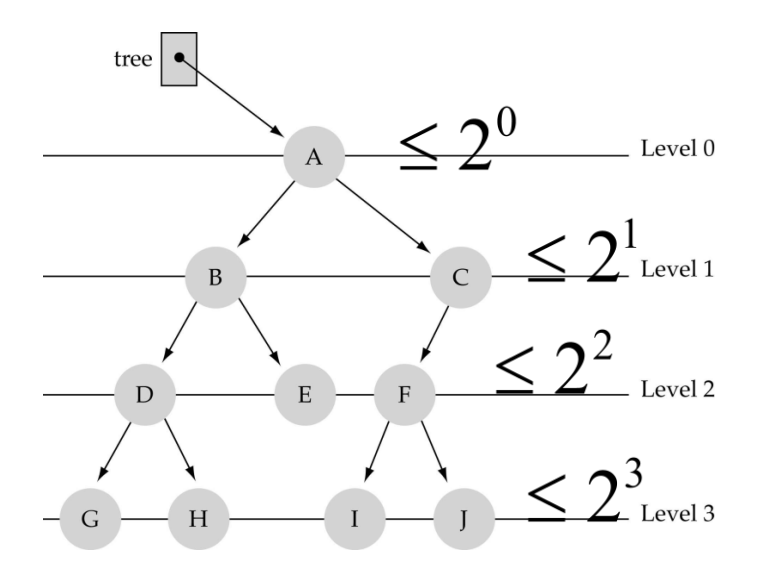

What is the total #nodes **N** of a full tree with height **h**?

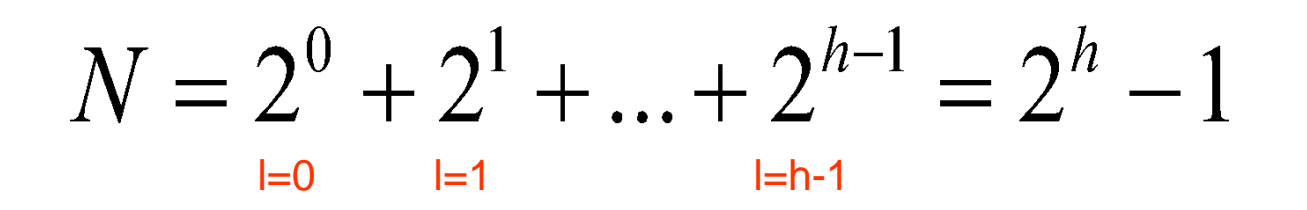

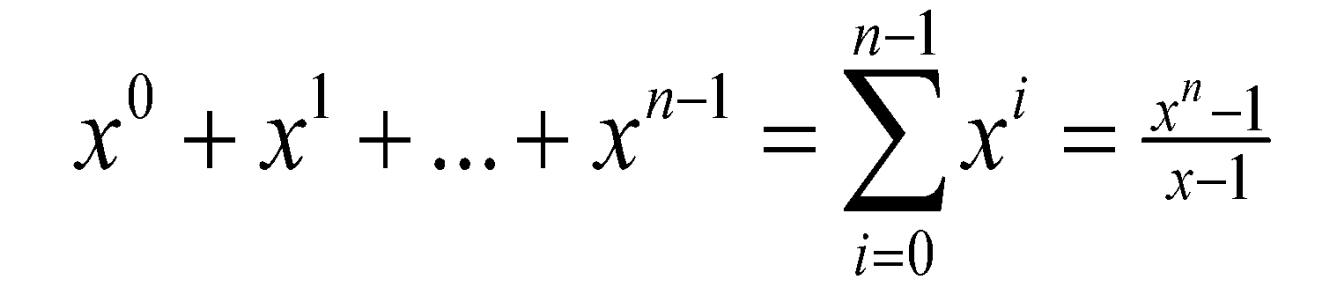

What is the height **h** of a full tree with **N** nodes?

 $2^{h} - 1 = N$  $\Rightarrow 2^h = N + 1$  $\Rightarrow h = \log(N+1) \rightarrow O(\log N)$ 

# Why is h important?

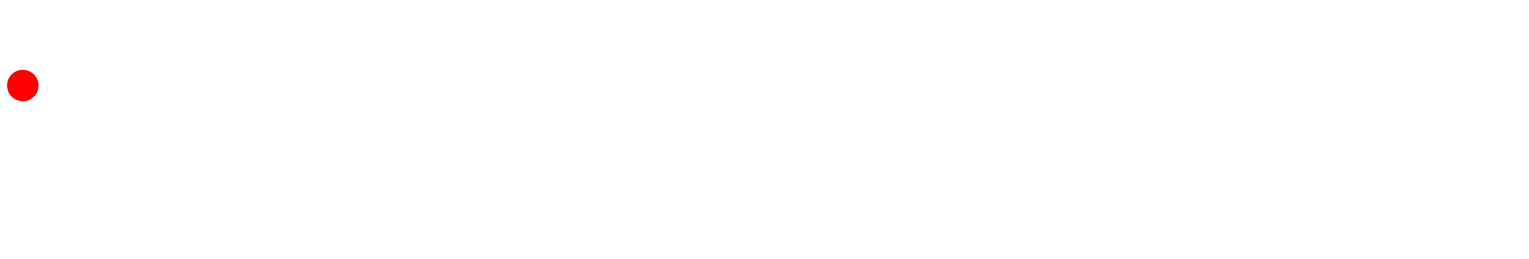

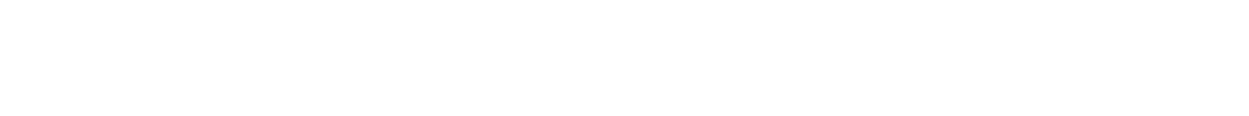

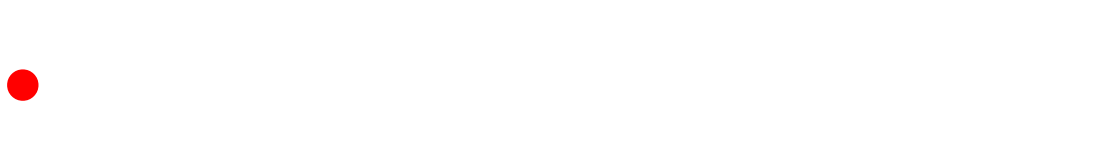

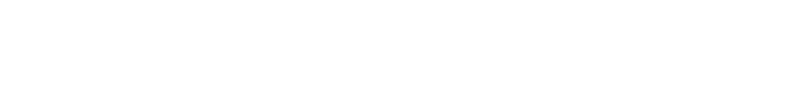

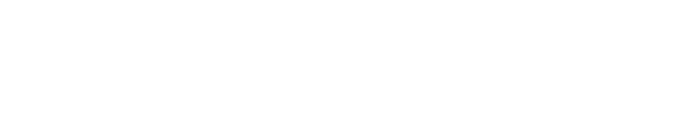

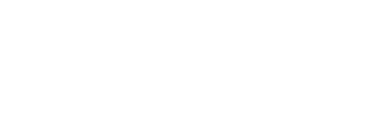

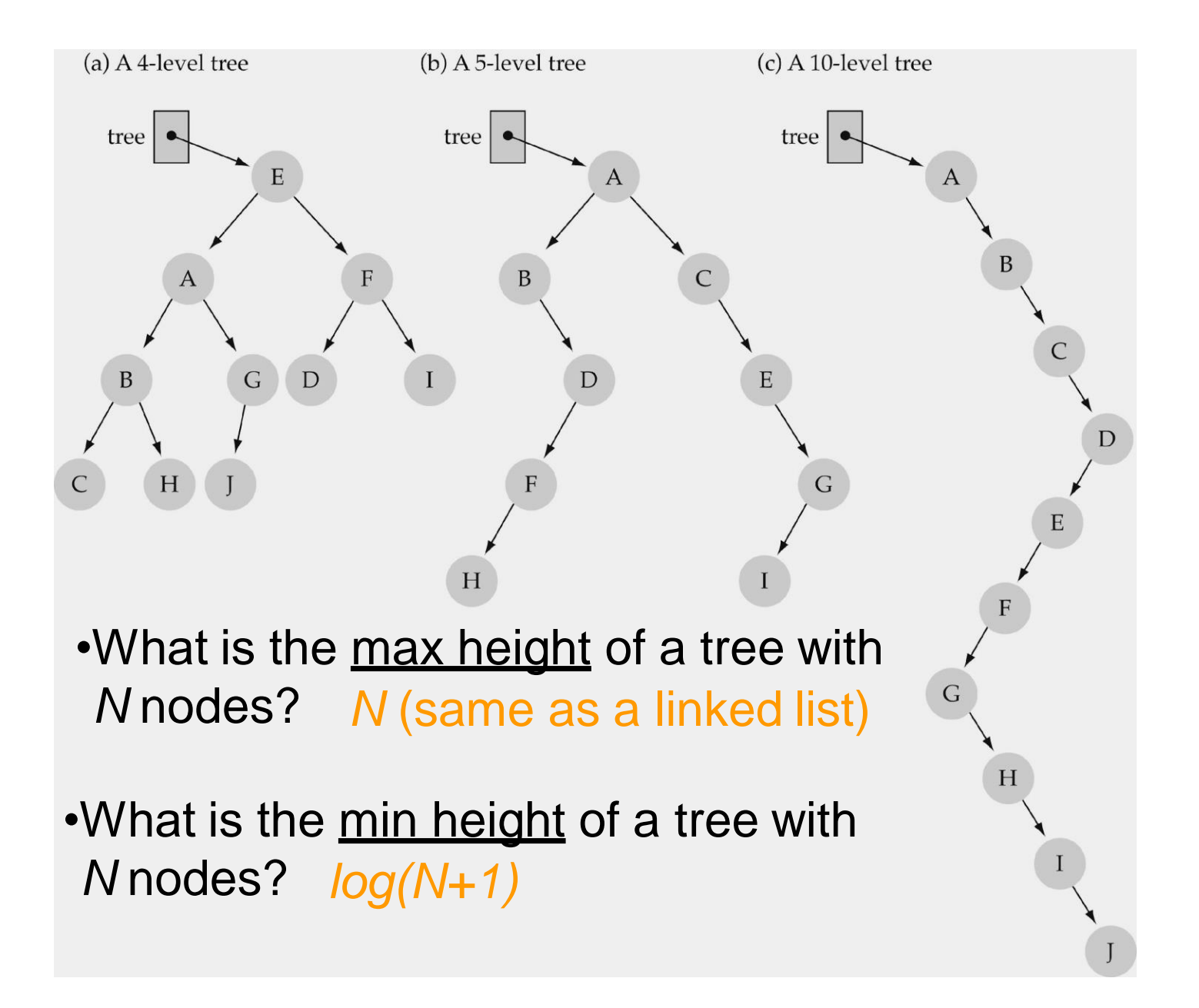

## How to search a binary tree?

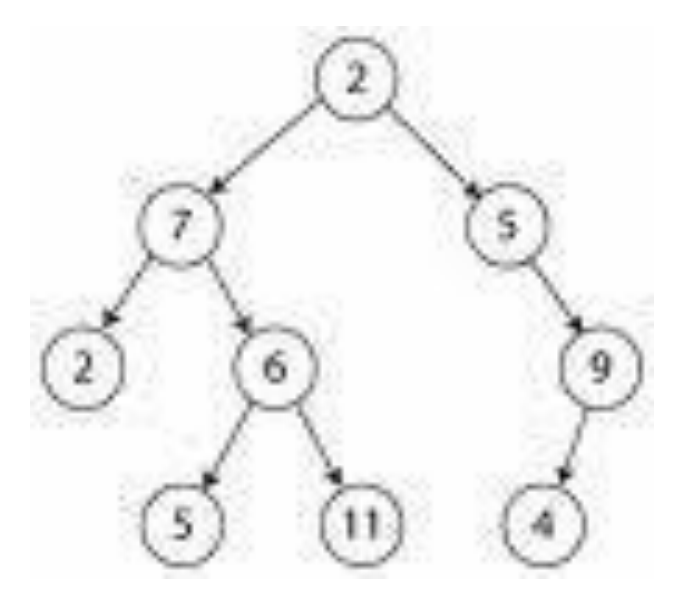

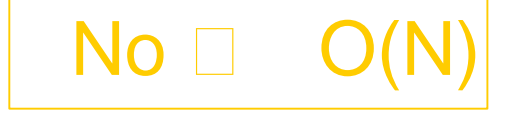

## Binary **Search** Trees (BSTs)

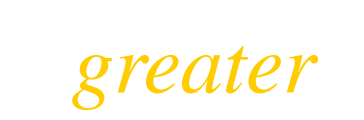

less

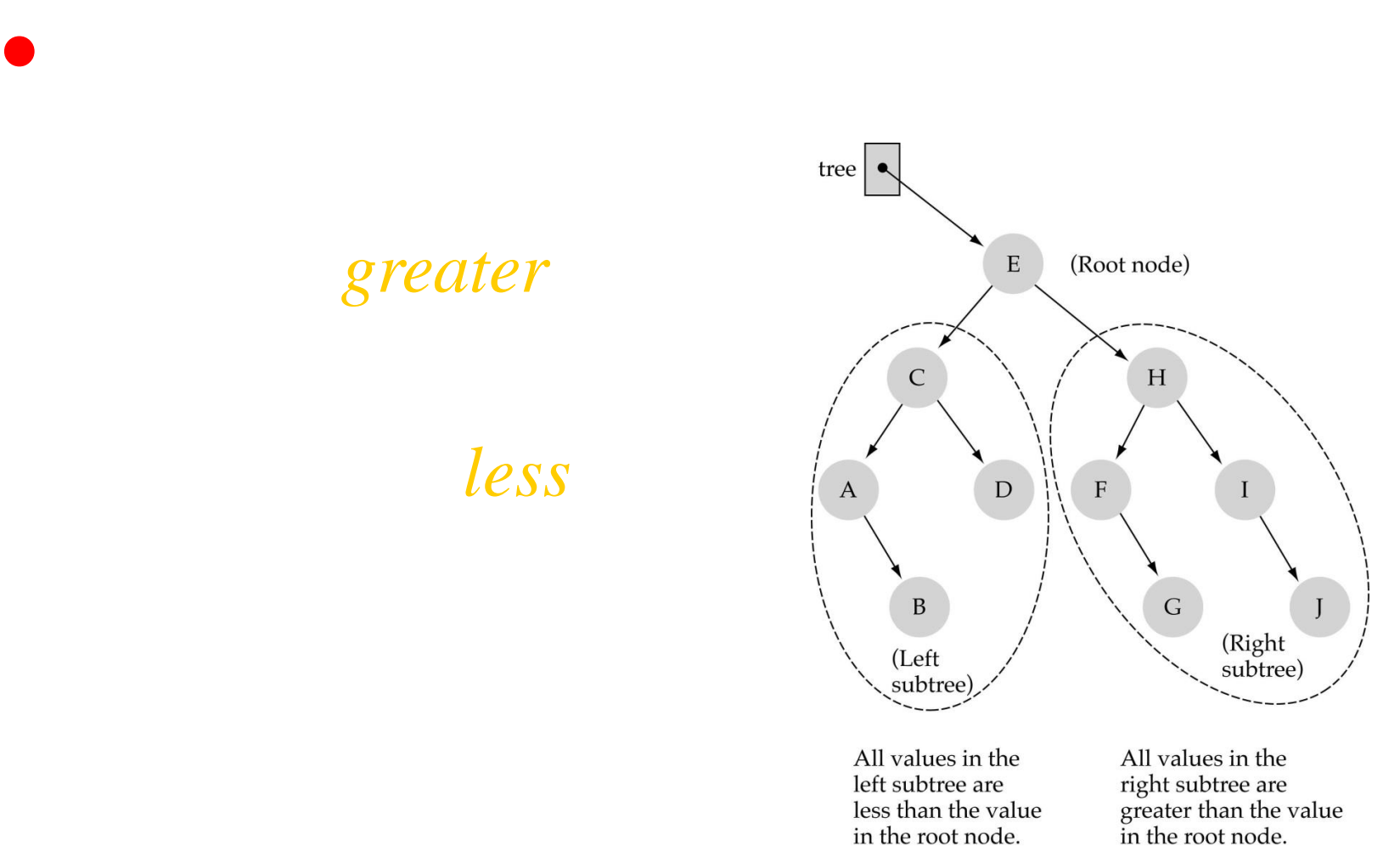

## Binary **Search** Trees (BSTs)

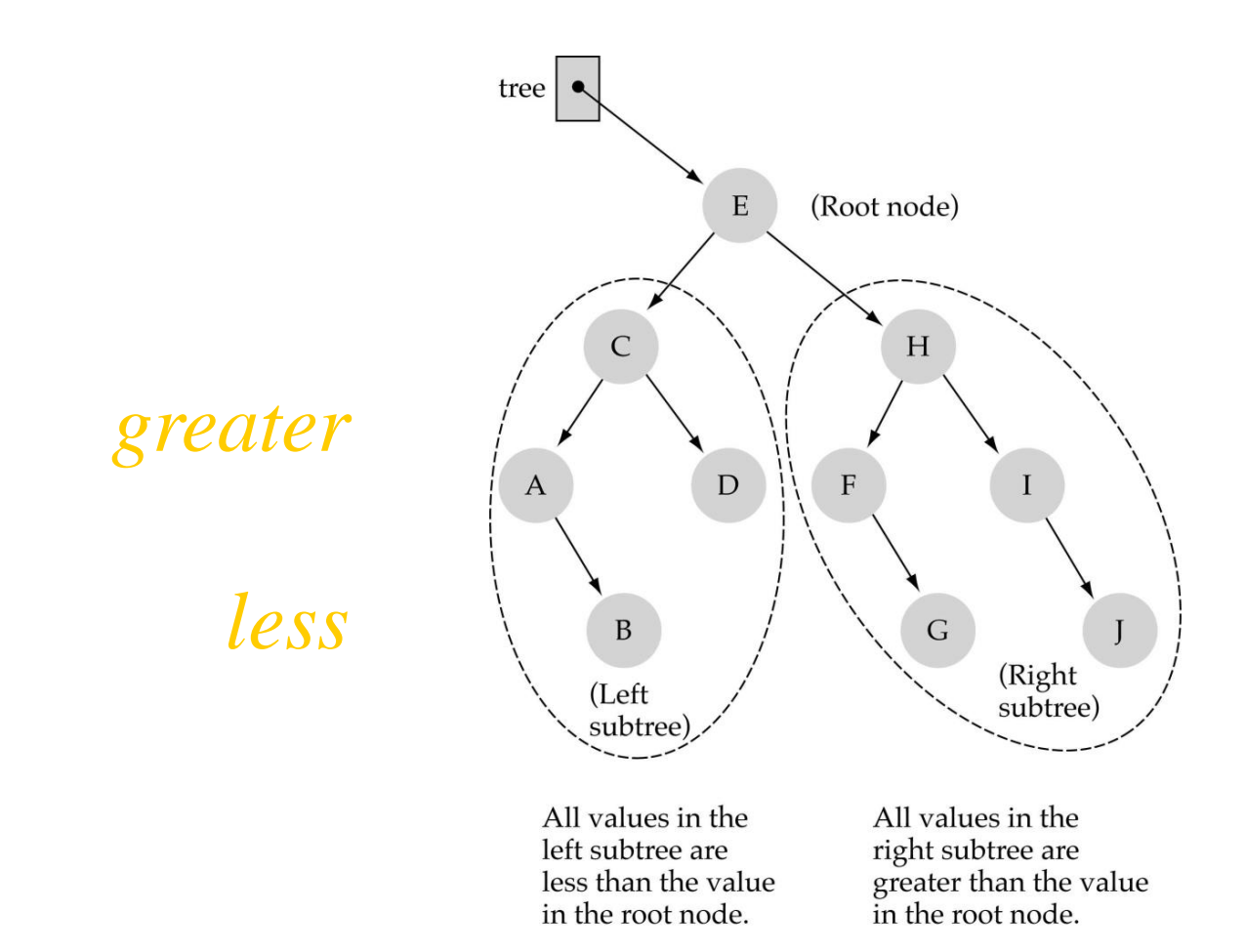

## Binary **Search** Trees (BSTs)

Ans:

### Ans:

![](_page_13_Figure_3.jpeg)

left subtree are less than the value in the root node.

All values in the right subtree are greater than the value<br>in the root node.

### How to search a binary search tree?

![](_page_14_Figure_1.jpeg)

left subtree are less than the value in the root node.

right subtree are greater than the value in the root node.

### How to search a binary search tree?

![](_page_15_Figure_1.jpeg)

All values in the left subtree are less than the value in the root node.

All values in the right subtree are greater than the value in the root node.

### left subtree

right

subtree

### How to search a binary search tree?

![](_page_16_Figure_1.jpeg)

All values in the left subtree are less than the value in the root node.

All values in the right subtree are greater than the value in the root node.

### Yes !! ---> O(logN)

### Tree node structure

![](_page_17_Figure_1.jpeg)

## Binary Search Tree Specification

### Binary Search Tree Specification (cont.)

## Function NumberOfNodes

![](_page_20_Picture_1.jpeg)

![](_page_20_Picture_2.jpeg)

![](_page_20_Picture_3.jpeg)

![](_page_20_Picture_4.jpeg)

![](_page_20_Picture_5.jpeg)

![](_page_20_Picture_6.jpeg)

## Function NumberOfNodes (cont.)

NumberOfNodes

**CountNodes** 

### **Function RetrieveItem**

![](_page_22_Figure_1.jpeg)

![](_page_22_Figure_2.jpeg)

current tree

## Function RetrieveItem

 $\bullet$  when is the size of the size of the size of the problem?

 $\bullet$ 

 $\bullet$ 

## Function RetrieveItem (cont.)

**RetrieveItem** 

void Retrieve (Tree, Item, Item, Item, Item, Item, Item, Item, Item, Item, Item, Item, Item, Item, Item, Item, Item, Item, Item, Item, Item, Item, Item, Item, Item, Item, Item, Item, Item, Item, Item, Item, Item, Item, Ite

 $\frac{1}{2}$  base case 2

 $\prime\prime$  base case 1

![](_page_25_Figure_0.jpeg)

![](_page_26_Figure_0.jpeg)

## Function InsertItem (cont.)

 $\blacksquare$ 

base case(s)

general case

## Function InsertItem (cont.)

**InsertItem** 

void insert (Tree, Item) is a tree of the  $\mathcal{L}_\mathcal{A}$  tree, it is a tree, it is a tree, it is a tree, it is a tree, it is a tree of the  $\mathcal{L}_\mathcal{A}$ 

 $\frac{1}{10}$  base case

## Function InsertItem (cont.)

![](_page_29_Figure_1.jpeg)

Does the order of inserting elements into a tree matter?

 $\bullet$ 

Does the order of inserting elements into a tree matter? (cont.)

![](_page_31_Figure_1.jpeg)

Does the order of inserting elements into a tree matter? (cont'd)

 $\bullet$ 

trees

red-black

## **Function DeleteItem**

![](_page_33_Figure_1.jpeg)

## (1) Deleting a leaf

![](_page_34_Figure_1.jpeg)

Delete the node containing Z

# (2) Deleting a node with only one child

![](_page_35_Figure_1.jpeg)

Delete the node containing R

# (3) Deleting a node with two children

![](_page_36_Figure_1.jpeg)

Delete the node containing Q

# (3) Deleting a node with two children (cont.)

 $\bullet$ 

predecessor

 $\bullet$ 

![](_page_38_Figure_1.jpeg)

general case

**DeleteItem** 

![](_page_39_Picture_2.jpeg)

#### **DeleteNode**

// right child else if the state in the number of  $\ell$  and  $\ell$  left child 0 children or 1 child

> 0 children or 1 child

> > 2 children

![](_page_40_Figure_5.jpeg)

GetPredecessor

**DeleteItem** 

![](_page_42_Picture_2.jpeg)

## Tree Traversals

### Inorder Traversal:

![](_page_45_Figure_1.jpeg)

## Inorder Traversal

 $\bullet$  . The nodes in the nodes in the left subtree, then visit subtree, then visit subtree, then visit subtree, then visit subtree, then visit subtree, then visit subtree, then visit subtree, then visit subtree, then visit

Inorder

Warning the node (e.g., print, save, update etc.).

### Preorder Traversal:

![](_page_47_Figure_1.jpeg)

## Preorder Traversal

 $\bullet$   $\bullet$  the root of the tree first, then visit the tree first, then visit the tree first, then visit then visit the tree first, then visit the tree first, then visit the tree first, then visit the tree first, then visit

Preorder

### $\blacksquare$ **Postorder**

![](_page_49_Figure_1.jpeg)

## Postorder Traversal

 $\bullet$  and the nodes in the nodes in the left subtree first, then  $\bullet$ 

Postorder

**Tree** Traversals: another example

![](_page_51_Figure_1.jpeg)

Inorder: HPRST  $B$  F  $G$ W Y Ζ Preorder: P  $\mathbf F$ B  $H_{\parallel}$ G S R Y T W Ζ Postorder: B GHF R W T Z Y S  $\mathbf{P}$ 

### Function PrintTree

![](_page_52_Figure_1.jpeg)

# Function PrintTree (cont.)

**PrintTree** 

 $\mathsf{Print}$ 

temperature and the state of the state of the state of the state of the state of the state of the state of the

// "visit"

overload

### Class Constructor

**TreeType** 

### Class Destructor

![](_page_55_Figure_1.jpeg)

#### Use postorder!

## Class Destructor (cont'd)

~TreeType

**Destroy** 

postorder

// "visit"

## Copy Constructor

![](_page_57_Figure_1.jpeg)

## Copy Constructor (cont'd)

TreeType

![](_page_58_Picture_2.jpeg)

preorder

// "visit"

## ResetTree and GetNextItem

![](_page_59_Figure_1.jpeg)

**void GetNextItem(ItemType&,**

### Revise Tree Class Specification

new member functions

// previous member functions PreOrder InOrder PostOrder

> preQue; inQue; postQue;

new private data

### ResetTree and GetNextItem (cont.)

PreOrder

 $\mathcal{U}$  "visit"

### ResetTree and GetNextItem (cont.)

**InOrder** 

 $\mathcal{U}$  "visit"

### ResetTree and GetNextItem (cont.)

PostOrder

 $\mathcal{U}$  "visit"

### ResetTree

ResetTree

### GetNextItem

GetNextItem

## Iterative Insertion and Deletion

- - -
	-
	-
	- - -
- 
- 
- 
- 
- - -
- 
- 
- 
- 
- 
- 
- 
- 
- 
- -
	-
- 
- 
- 
- 
- - - -
- -
	-
	-
	-
	-
- 
- 
- 
- 
- 
- 
- 
- 
- 
- 
- 
- 
- 
- $\bullet$
- 
- 
- 

![](_page_67_Picture_78.jpeg)

### Comparing Binary Search Trees to Linear Lists

## Exercises 37-41 (p. 539)

Examine the following binary search tree and answer the questions in Exercises 37-40. The numbers on the nodes are labels so that we can talk about the nodes; they are not key values within the nodes.

![](_page_68_Picture_2.jpeg)

- 37. If an item is to be inserted whose key value is less than the key value in node 1 but greater than the key value in node 5, where would it be inserted?
- 38. If node 1 is to be deleted, the value in which node could be used to replace it?
- 39. 4 2 7 5 1 6 8 3 is a traversal of the tree in which order?
- 40.  $1\ 2\ 4\ 5\ 7\ 3\ 6\ 8$  is a traversal of the tree in which order?

## Exercise 17 (p. 537)

- 17. True or false?
	- a. Invoking the delete function in this chapter might create a tree with more levels than the original tree had.

Ž.

- b. A preorder traversal processes the nodes in a tree in the exact reverse order that a postorder traversal processes them.
- c. An inorder traversal always processes the elements of a tree in the same order, regardless of the order in which the elements were inserted.
- d. A preorder traversal always processes the elements of a tree in the same order, regardless of the order in which the elements were inserted.

# Exercise 18 (p. 537)

18. If you wanted to traverse a tree, writing all the elements to a file, and later (the next time you ran the program) rebuild the tree by reading and inserting, would an inorder traversal be appropriate? Why or why not?